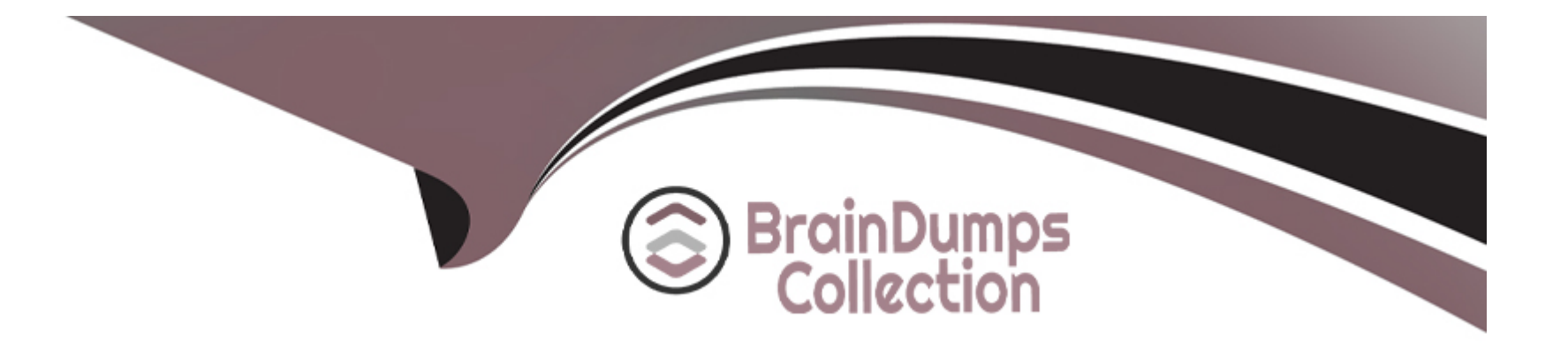

# **Free Questions for PAS-C01 by braindumpscollection**

# **Shared by Page on 12-12-2023**

**For More Free Questions and Preparation Resources**

**Check the Links on Last Page**

# **Question 1**

#### **Question Type: MultipleChoice**

A company is migrating its SAP workloads to AWS The company's IT team installs a highly available SAP S.4HANA system that uses the SAP HANA system replication cluster package on SUSE Linux Enterprise Server. The IT team deploys the system by using cluster nodes m different Availability Zones within the same AWS Region.

After the initial launch of the SAP application the application is accessible However after failover the IT team cannot access the application even though the system is up and running on the secondary node After investigation an SAP solutions architect discovers that the virtual IP address has not been used correctly

Which combination of steps should the SAP solutions architect take to resolve this problem? (Select TWO.)

### **Options:**

- **A-** Use an overlay IP address as a secondary IP address with the primary node of the cluster
- **B-** Choose an overlay IP address within the VPC CiDR block that corresponds with the secondary node of the cluster
- **C-** Use an overlay IP address as a virtual IP address
- **D** Choose an overlay IP address within the VPC CIDR block that corresponds with the primary node of the cluster
- **E-** Choose an overlay IP address outside the VPC CiDR block that hosts the application and the database

# **Question 2**

### **Question Type: MultipleChoice**

A company needs to implement high availability for its SAP S 4HANA system on AWS The company will use a SUSE Linux Enterprise Server clustering solution in private subnets across two Availability Zones An SAP solutions architect must ensure that the solution can route traffic to the active SAP instance m this clustered configuration.

What should the SAP solutions architect do to meet these requirements?

## **Options:**

**A-** Implement the SAP cluster solution by using a secondary private IP address Reassign the secondary private IP address from one network interface to another network interface in the event of any failure that affects the primary instance.

**B-** Implement the SAP cluster solution by using an Elastic IP address Mask the failure of an instance or software by rapidly remapping the address to another instance in the account

**C-** Implement the SAP duster solution by using a public IP address Use this public IP address for communication between the instances and the internet

D- implement the SAP duster solution by using an overlay IP address that is outside the CIDR block of the VPC Use overlay IP address routing to dynamically update the route table to point to the active node and provide external access by using a Network Load Balancer or AWS Transit Gateway.

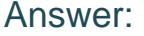

D

### Explanation:

[https://docs.aws.amazon.com/sap/latest/sap-netweaver/cluster-configuration-prereqs-sap-netweaver-ha.html#enable-cluster-instances](https://docs.aws.amazon.com/sap/latest/sap-netweaver/cluster-configuration-prereqs-sap-netweaver-ha.html)[overlay-ip-sap-netweaver-ha](https://docs.aws.amazon.com/sap/latest/sap-netweaver/cluster-configuration-prereqs-sap-netweaver-ha.html)

# Question 3

#### Question Type: MultipleChoice

A company has moved an of its SAP workloads to AWS During peak business hours end users are reporting performance issues because work processes are going into PRIV mode on an SAP S/4HANA system An SAP support engineer indicates that SAP cannot provide support for this issue because some specific performance metrics are not available.

Which combination of actions must the company perform to comply with SAP support requirements? (Select THREE.)

#### Options:

A- Buy an SAP license from AWS Ensure that the SAP license is installed

B- Select only an AWS Migration Acceleration Program (MAP) certified managed service provider (MSP)

- C- Enable detailed monitoring for Amazon CloudWatch on each Amazon EC2 instance where SAP workloads are running
- D- Install configure and run the AWS Data Provider for SAP on each Amazon EC2 instance where SAP workloads are running
- E- integrate AWS Systems Manager with SAP Solution Manager to provide alerts about SAP parameter configuration drift

F- Enable SAP enhanced monitoring through a SAPOSCOL enhanced function

# Answer: C, D, F

## Explanation:

[https://docs.aws.amazon.com/whitepapers/latest/sap-on-aws-technical-deployment-guide/security.html](https://docs.aws.amazon.com/whitepapers/latest/sap-on-aws-technical-deployment-guide/sap-monitoring.html) <https://docs.aws.amazon.com/whitepapers/latest/sap-on-aws-technical-deployment-guide/sap-monitoring.html>

# Question 4

An SAP technology consultant needs to scale up a primary application server (PAS) instance The PAS currently runs on a c5a.xlarge Amazon EC2 instance The SAP technology consultant needs to change the instance type to c5a 2xlarge

How can the SAP technology consultant meet this requirement?

# **Options:**

**A-** Stop the complete SAP system Stop the EC2 instance Use the AWS Management Console or the AWS CLI to change the instance type Start the EC2 instance Start the complete SAP system

**B-** While SAP is running use the AWS Management Console or the AWS CLI to change the instance type without stopping the EC2 instance

**C-** Stop the complete SAP system Terminate the EC2 instance Use the AWS Management Console or the AWS CLI to change the instance type Start the EC2 instance Start the complete SAP system

**D-** While SAP is running log in to the EC2 instance. Run the following AWS CLI command: aws ec2 modify-instance-attribute --instanceid <INSTANCEID>

--instance-type ''{\''Value\'': |''c5a.2xlarge1\''}''.

### **Answer:**

A

### Explanation:

[A is correct because stopping the complete SAP system and the EC2 instance is required to change the instance type to a larger size.](https://docs.aws.amazon.com/AWSEC2/latest/UserGuide/ec2-instance-resize.html) [Using the AWS Management Console or the AWS CLI to change the instance type is the easiest and fastest way to do so. Starting the](https://docs.aws.amazon.com/AWSEC2/latest/UserGuide/ec2-instance-resize.html) [EC2 instance and the complete SAP system will resume the normal operation. The other options are not correct or feasible for scaling](https://docs.aws.amazon.com/AWSEC2/latest/UserGuide/ec2-instance-resize.html) [up the PAS instance. Reference: https://docs.aws.amazon.com/whitepapers/latest/sap-on-aws-technical-deployment-guide/amazon](https://docs.aws.amazon.com/AWSEC2/latest/UserGuide/ec2-instance-resize.html)[ec2.html https://docs.aws.amazon.com/AWSEC2/latest/UserGuide/ec2-instance-resize.html](https://docs.aws.amazon.com/AWSEC2/latest/UserGuide/ec2-instance-resize.html)

# Question 5

Question Type: MultipleChoice

An SAP engineer has deployed an SAP S 4HANA system on an Amazon EC2 instance mat runs Linux. The SAP license key has been installed After a white the newly installed SAP instance presents an error that indicates that the SAP license key is not valid because the SAP system's hardware key changed. There have been no changes to the EC2 instance or its configuration.

Which solution will permanently resolve this issue?

Options:

- A- Perform SAP kernel patching
- B- Apply a new SAP license that uses a new hardware key Install the new key
- C- Set the SUC\_HW\_VERSlON Linux environment variable
- D- Reboot the EC2 instance

### Answer:

C

## Explanation:

<https://d0.awsstatic.com/enterprise-marketing/SAP/sap-on-aws-high-availability-guide.pdf>

SAP software is secured by a license using a hardware key (customer key). As described in SAP note 174911,'' this hardware key is based upon a MAC address of a network card in your Linux system''. In certain situations the algorithm can pick a different network card than it used for calculation before, thus returning a different hardware key.

# Question 6

Question Type: MultipleChoice

A company is planning to migrate its SAP workloads to AWS. The company will use two VPCs One VPC will be for production systems and one VPC will be for non-production systems. The company will host the non-production systems and the primary node of all the production systems in the same Availability Zone.

What is the MOST cost-effective way to establish a connection between me production systems and the non-production systems?

### **Options:**

**A-** Create an AWS Transit Gateway Attach the VPCs to the transit gateway Add the appropriate routes m the subnet route tables

**B**- Establish a VPC peering connection between the two VPCs Add the appropriate routes in the subnet route tables

**C-** Create an internet gateway in each VPC Use an AWS Site-to-Site VPN connection between the two VPCs Add the appropriate routes in the subnet route tables

**D-** Set up an AWS Direct Connect connection between the two VPCs Add the appropriate routes in the subnet route tables

#### **Answer:**

B

## **Explanation:**

Establish a VPC peering connection between the two VPCs Add the appropriate routes in the subnet route tables is the most costeffective way to establish a connection between the production systems and the non-production systems. VPC Peering allows for direct and private communication between VPCs and does not require any additional components such as internet gateways or VPN

connections. This method is more cost-effective than using a Transit Gateway or Direct Connect and also provides better security as the traffic remains within the AWS network.

To Get Premium Files for PAS-C01 Visit

[https://www.p2pexams.com/products/pas-c0](https://www.p2pexams.com/products/PAS-C01)1

For More Free Questions Visit [https://www.p2pexams.com/amazon/pdf/pas-c0](https://www.p2pexams.com/amazon/pdf/pas-c01)1